### HOSPITAL DAS CLÍNICAS DA FACULDADE DE MEDICINA DE BOTUCATU - UNESP

Av. Prof. Mário Rubens Guimarães Montenegro, s/n - Unesp Campus de Botucatu | CEP: 18618-687 - Botucatu - São Paulo - Brasil | Tel.: (14) 3811-6004 - (14) 3811-6000

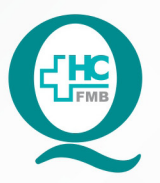

## **PROCEDIMENTOS OPERACIONAIS PADRÃO DO** NÚCLEO DE AGENDAMENTO - SETOR DE LITOTRIPSIA

**023** CRIAÇÃO DE LISTA DE ENVIO DE APAC - AUTORIZAÇÃO DE PROCEDIMENTO AMBULATORIAL DE ALTA COMPLEXIDADE

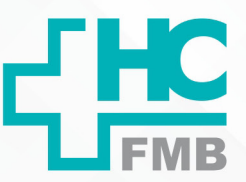

**023 DEPÁG.: 1/3 EMISSÃO: <b>08/09/2021 1/3**POP NA REVISÃO Nº  $\ddot{\cdot}$ 

### **1. OBJETIVO:**

Criar lista de envio de APAC após a realização dos exames de LECO realizados na Litotripsia.

### **2. ABRANGÊNCIA:**

Setor Técnico de Litotripsia.

### **3. MATERIAIS E DOCUMENTOS NECESSÁRIOS:**

### **3.1. Equipamentos de Proteção Individual (EPI's):** Não se aplica.

**3.2. Materiais e Equipamentos:** Computador para acesso ao Sistema de Informação Hospitalar – SIH, Impressora e Materiais de escritório.

### **4. PROCEDIMENTOS:**

4.1. Ter em mãos os Laudos de APAC dos exames concluídos, devidamente assinados e carimbados pelo médico responsável;

4.2. Acessar o ícone Sistema HCFMB, disponível na tela Área de Trabalho do computador;

4.3. Acessar a tela Portal de Sistema, clicando em Sistema Hospitalar;

4.4. Digitar usuário e senha na tela SoulMv;

4.5. Clicar em Faturamento \$ → Faturamento Ambulatorial SUS (BPA e APAC) → Relatórios → APAC → Relação de Laudo APAC Encaminhados para a Secretaria Estadual de Saúde;

 4.6. Acessar a opção Pacientes → Código: número de registro do paciente no HC (código do paciente), digitar todos os exames realizados;

4.7. Localizar a opção Parâmetros  $\rightarrow$  Competência (data dos laudos enviados)  $\rightarrow$  Período de Emissão do Laudo (data dos laudos enviados)  $\rightarrow$  Tipo de Serviço: 19 (Litotripsia)

4.8. Imprimir a lista em 3 vias;

 4.9. Enviar as listas geradas com os laudos de APAC assinados e carimbados pelo médico executante para o Núcleo de Faturamento do HCFMB (setor responsável por encaminhar os laudos para o Departamento Regional de Saúde VI para autorização).

#### HOSPITAL DAS CLÍNICAS DA FACULDADE DE MEDICINA DE BOTUCATU - UNESP

Av. Prof. Mário Rubens Guimarães Montenegro, s/n - Unesp Campus de Botucatu | CEP: 18618-687 - Botucatu - São Paulo - Brasil | Tel.: (14) 3811-6004 - (14) 3811-6000

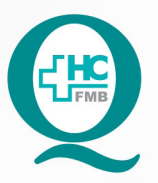

# PROCEDIMENTOS OPERACIONAIS PADRÃO DO NÚCLEO DE AGENDAMENTO - SETOR DE LITOTRIPSIA

CRIAÇÃO DE LISTA DE ENVIO DE APAC - AUTORIZAÇÃO DE **023** PROCEDIMENTO AMBULATORIAL DE ALTA COMPLEXIDADE

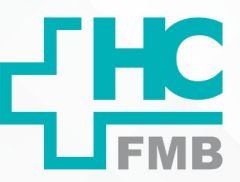

**023 08/09/2021 2/3**POP NA REVISÃO Nº  $\ddot{\cdot}$ 

## **5. CONTINGÊNCIA:**

Não se aplica.

### **6. OBSERVAÇÕES:**

Não se aplica.

### **7. AUTORES E REVISORES**

 7.1. Autores / Colaboradores – Daniela Cristina Capela da Rocha.

 7.2. Revisores –

### **8. REFERÊNCIAS BIBLIOGRÁFICAS:**

Não se aplica.

NÚCLEO DE AGENDAMENTO - SETOR DE LITOTRIPSIA

#### HOSPITAL DAS CLÍNICAS DA FACULDADE DE MEDICINA DE BOTUCATU - UNESP

Av. Prof. Mário Rubens Guimarães Montenegro, s/n - Unesp Campus de Botucatu | CEP: 18618-687 - Botucatu - São Paulo - Brasil | Tel.: (14) 3811-6004 - (14) 3811-6000

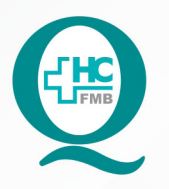

# PROCEDIMENTOS OPERACIONAIS PADRÃO DO NÚCLEO DE AGENDAMENTO - SETOR DE LITOTRIPSIA

POP NA 023 CRIAÇÃO DE LISTA DE ENVIO DE APAC - AUTORIZAÇÃO DE PROCEDIMENTO AMBULATORIAL DE ALTA COMPLEXIDADE

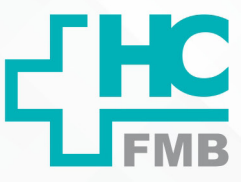

POP NA

**3/3**

**023 DEPÁG.: 3/3 EMISSÃO: <b>08/09/2021** 

REVISÃO Nº

 $\ddot{\cdot}$ 

## **9. TERMO DE AUTORIZAÇÃO DE DIVULGAÇÃO ELETRÔNICA E APROVAÇÃO DE DOCUMENTO**

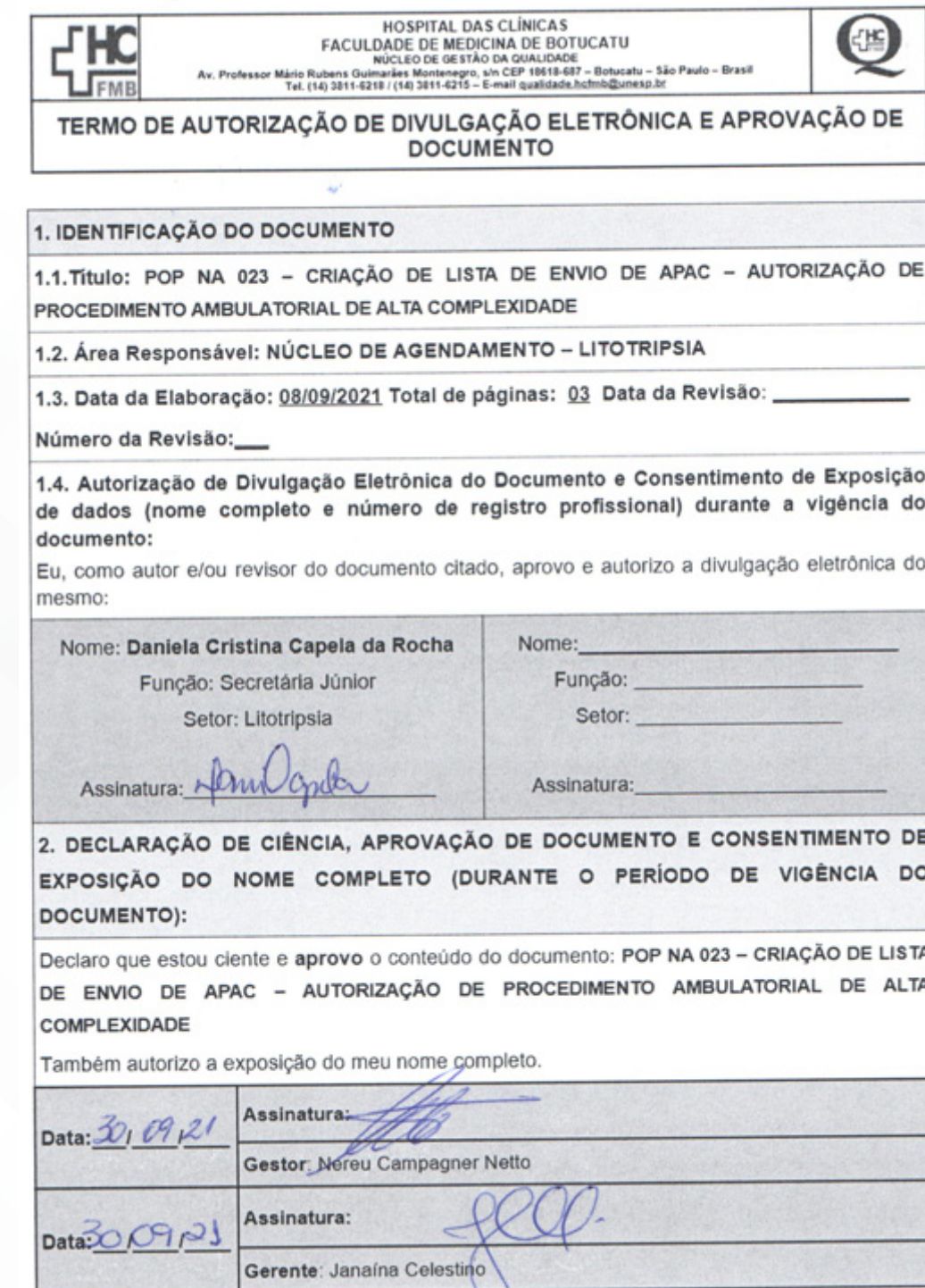

Aprovação do Núcleo de Agendamento e Gerência de Relacionamento e Internação: Nereu Campagner Netto e Enf.ª Janaina Cristina Celestino Santos